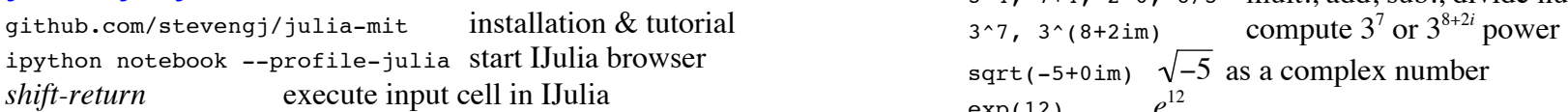

 $x = 3$  define variable *x* to be 3 sin(5pi/3) compute sin(5π/3)  $x = [1,2,3]$  array/"column"-vector (1,2,3) bessel j(2,6) compute Bessel function *J*<sub>2</sub>(6)  $y = [1 \ 2 \ 3]$  1×3 row-vector  $(1,2,3)$  $A = \{1 \ 2 \ 3 \ 4; 5 \ 6 \ 7 \ 8; 9 \ 10 \ 11 \ 12\}$  $A$  and  $A$  to  $A$  to  $A$  to  $A$  to  $A$  to  $A$  arithmetic and functions of vectors and matrices:<br>  $A$  to  $3\times 4$  matrix with rows  $1,2,3,4$  etc.  $x[2] = 7$  change *x* from (1,2,3) to (1,7,3)  $A[2,1] = 0$  change  $A_{2,1}$  from 5 to 0  $u, v = (15.03, 1.2e-27)$  set  $u=15.03, v=1.2\times 10^{-27}$  $f(x) = 3x$  define a function  $f(x)$  $x \rightarrow 3x$  an "anonymous" function

### Constructing a few simple matrices:

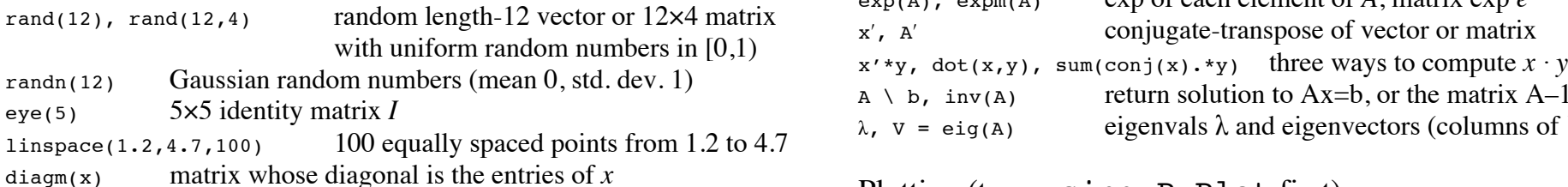

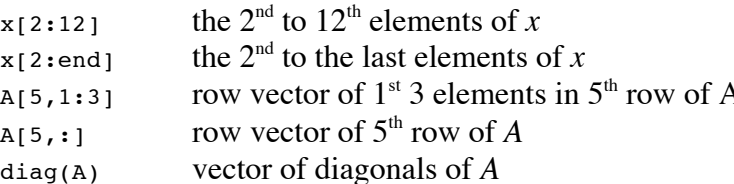

# Basics:<br>
Arithmetic and functions of numbers:<br>
initialang.org documentation<br>
documentation<br>  $\frac{344}{244}$ ,  $\frac{3}{44}$ ,  $\frac{6}{48}$ ,  $\frac{8}{2}$ , mult add sub dividend

[julialang.org](http://julialang.org/) documentation 3\*4, 7+4, 2-6, 8/3 mult., add, sub., divide numbers exp(12)  $e^{12}$  $\text{Defining}/\text{changing variables:}$ <br>Defining/changing variables:  $\text{abs}(-5)$ ,  $\text{abs}(2+3\text{Im})$  absolute value  $-5\text{I}$  or  $[2+3\text{i}]$ abs( $-5$ ), abs( $2+3$ im) absolute value  $|-5|$  or  $|2+3i|$ 

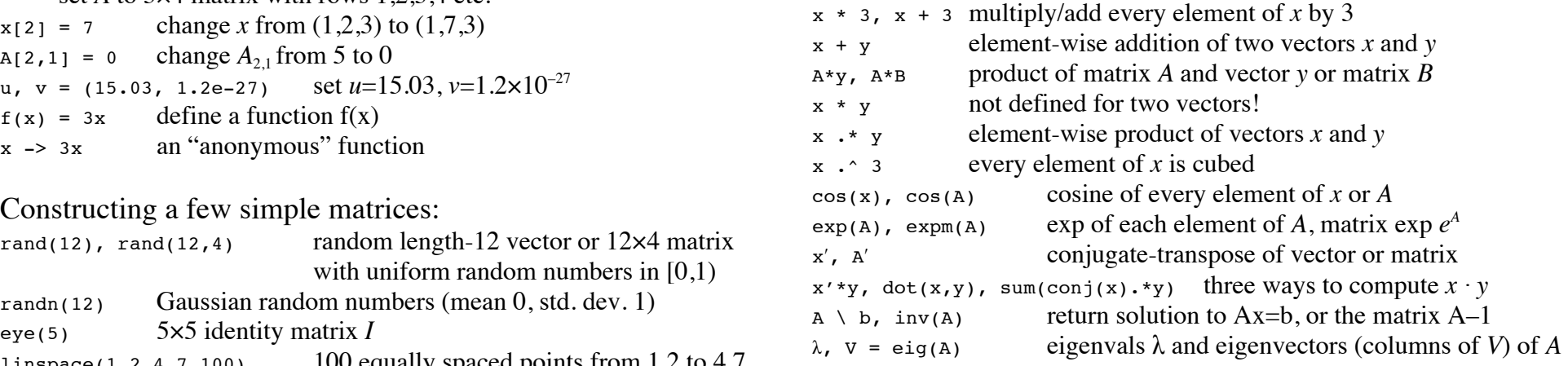

## Plotting (type using PyPlot first)

Portions of matrices and vectors:<br>  $\begin{array}{ccc}\n\text{plot}(y), \text{plot}(x,y) & \text{plot}(y \text{vs. } 0,1,2,3,... \text{ or versus } x \\
\text{load}(x,y), \text{ semilog}(x,y), \text{ semilog}(x,y), \text{ semilog}(x,y)\n\end{array}$  log-scale plots nd the logic state of the logic semilogy(x,y), semilogy(x,y), semilogy(x,y) log-scale plots  $x$  semilogy(x,y), semilogy(x,y), semilogy(x,y) log-scale plots  $x$  set labels  $x$  set labels  $x$  set labels  $x$  set labels  $x$  se legend(["curve 1", "curve 2"], "northwest") legend at upper-left<br>qrid(), axis("equal") add grid lines, use equal x and y scaling  $\text{title}(L''$ the curve  $\text{se} \sqrt{\sqrt{xyz}}$  itle with LaTeX equation savefig("fig.png"), savefig("fig.eps") save as PNG or EPS image MIT OpenCourseWare <http://ocw.mit.edu>

18.303 Linear Partial Differential Equations: Analysis and Numerics Fall 2014

For information about citing these materials or our Terms of Use, visit: [http://ocw.mit.edu/terms.](http://ocw.mit.edu/terms)